2010.7.23 Takuichi Hirano

$$
F=m a
$$
\nIn[1]:= DSolve[m \* posz''] [t] == -m \* g, posz[t], t]\nOut[1]= {posz[t] \rightarrow -\frac{gt^{2}}{2} + C[1] + t C[2]}

$$
\overbrace{\hspace{1.5cm}}^{z}
$$

$$
\ln[4] = \text{posx}[t_1] := v0x*t;
$$
\n
$$
\text{posz}[t_1] := -\frac{g}{2}*t^2+v0z*t;
$$
\n
$$
\ln[6] = \text{posz}[t] - \left(-\frac{g}{2}*\left(t-\frac{v0z}{g}\right)^2+\frac{v0z^2}{2*g}\right) // Simplify
$$
\n
$$
\text{Out}[6] = 0
$$

$$
\begin{aligned}\n\text{ln}[7] &= \text{Solve} \left[\text{posz}[t] \right] = 0, t \\
\text{Out[7]} &= \left\{ \left\{ t \to 0 \right\}, \left\{ t \to \frac{2 \text{ v0z}}{g} \right\} \right\}\n\end{aligned}
$$

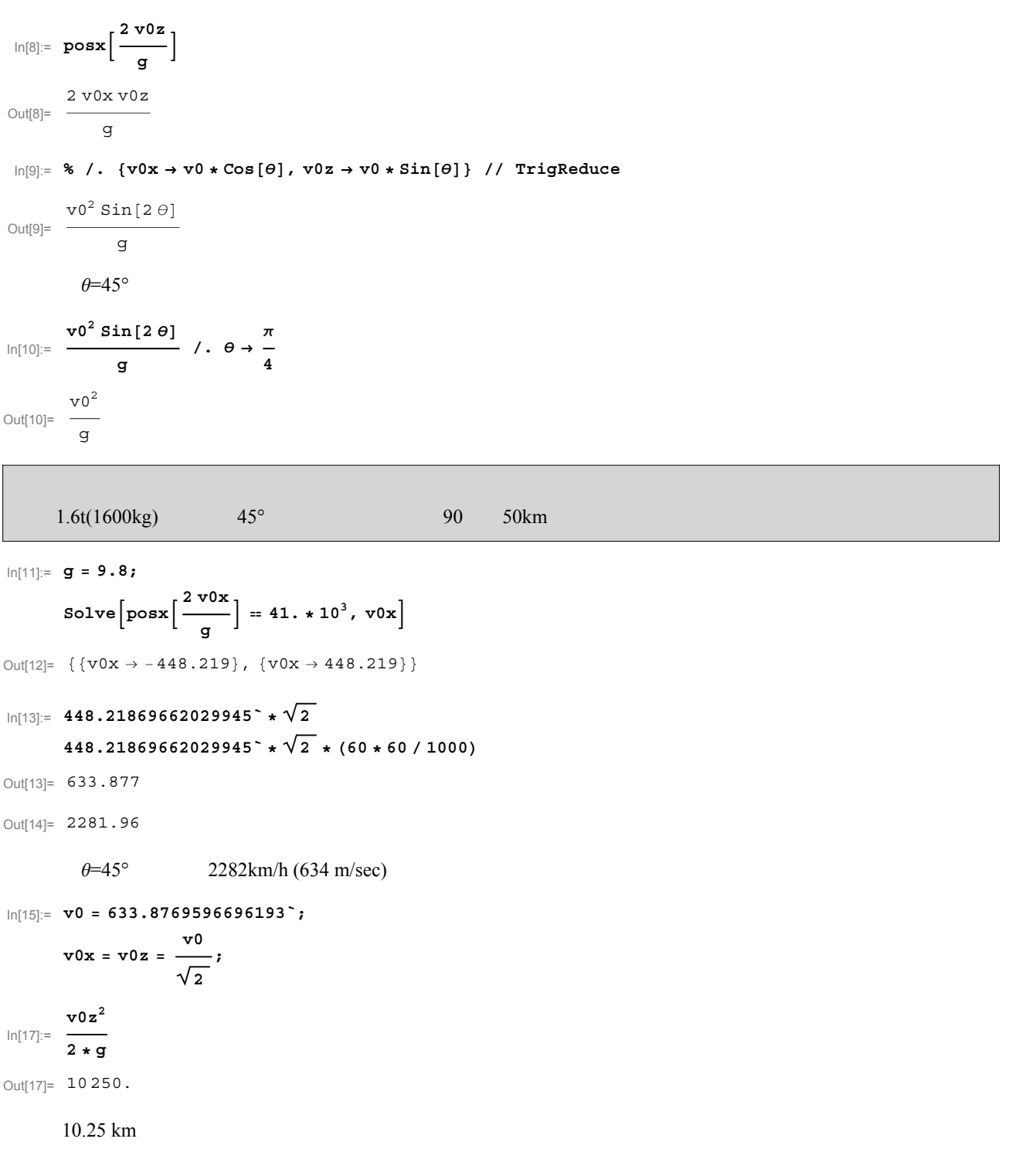

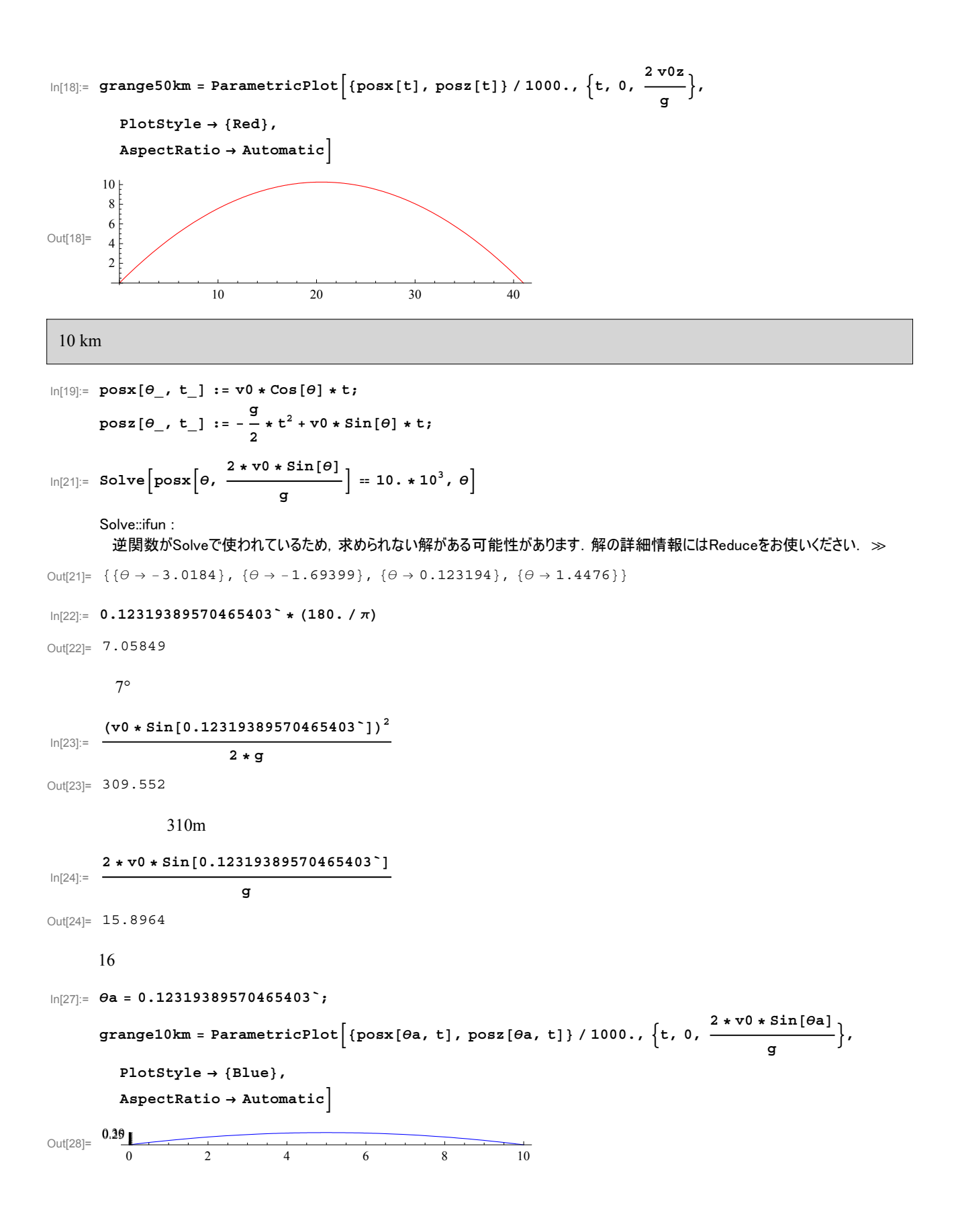

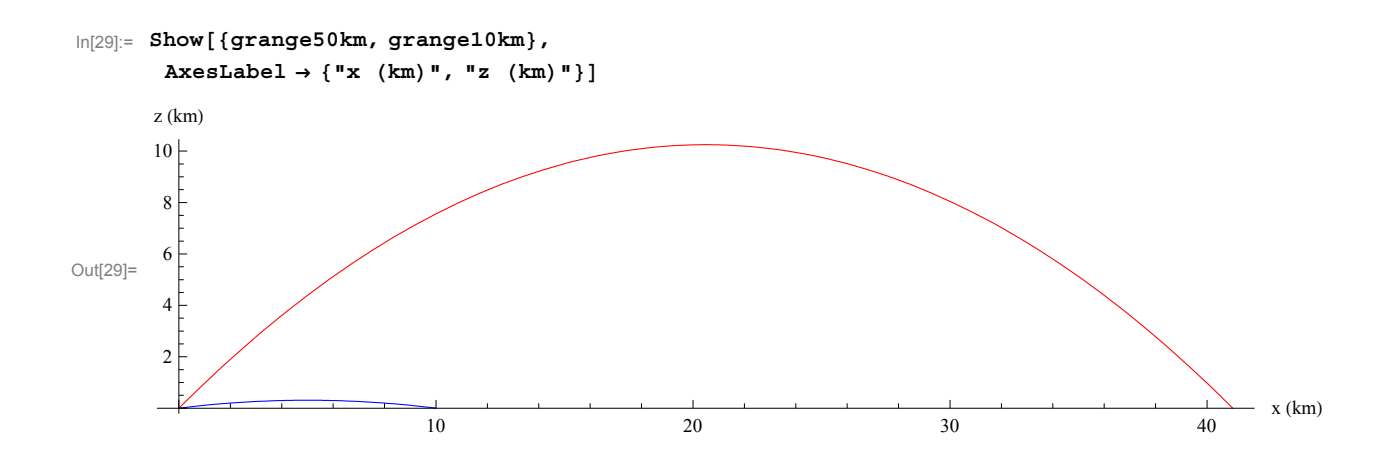